# Warteschlangenmodelle

Prof. Dr. Helmut Dietl

## **Lernziele**

Nach dieser Veranstaltung sollten Sie,

- $\bullet$  die strategische Bedeutung von Serverkapazitätsentscheidungen kennen
- die wichtigsten Warteschlangenmodelle zuordnen und anwenden •können
- • die wichtigsten Performancekriterien von Warteschlangensystemen berechnen können
- Kapazitätsentscheidungen auf der Basis von Warteschlangenmodellen •treffen können

# **Methoden der Kapazitätsplanung in Servicesystemen**

- • Warteschlangenmodelle
	- Schnelle Ergebnisse
	- Erfordern wenig Daten
- $\bullet$ **Simulationsmodelle** 
	- Können komplexe Sachverhalte berücksichtigen
- $\bullet$  Lineare Programmierung
	- Zur Kapazitätsallokation über mehrere Einrichtungen/Standorte
	- Ermöglicht Integration der Reihenfolgeplanung und zusätzlicher Restriktionen

# **Herausforderungen der Kapazitätsplanung im Servicemanagement**

- $\bullet$  Nachfrageschwankungen führen zwangsläufig zu Auslastungsschwankungen
- •Ungenützte Kapazität (keine Lager)
- •Variable Kundenankunftsrate und variable Servicedauer
- • Wartezeit und Kapazitätsauslastung sind Bestandteil der Servicequalität (Kunde als Koproduzent, z.B. verspätete oder volle Flugzeuge aber: ausverkaufte Konzerte, volle Diskotheken)
- • Wegen der Nachfragevarianz wird die Kapazität i.d.R. in Input-(Bettenzahl) statt Outputgrößen (Gäste/Nacht) gemessen

# **Strategische Bedeutung von Kapazitätsentscheidungen**

- • Sumo-Strategie: große Kapazität als Abschreckung potentieller Wettbewerber (z.B. 500-Betten-Luxushotel in Kleinstadt)
- • Judo-Strategie: kleine Kapazität, um von starken Konkurrenten geduldet zu werden (z.B. Fluglinie mit 5 Maschinen)
- $\bullet$  Unterkapazität generiert Nachfrage für Wettbewerber (überfülltes Restaurant)
- •Über-/Unterkapazität sichert Kundenzufriedenheit (Beispiele: Überkapazität: Telekommunikation; Unterkapazität: Rockkonzert)
- • Trade-off Optimierung: Umsatz/Kundenzufriedenheit versus Auslastungsgrad/Kundenzufriedenheit

# **Warteschlangenmodelle im Überblick**

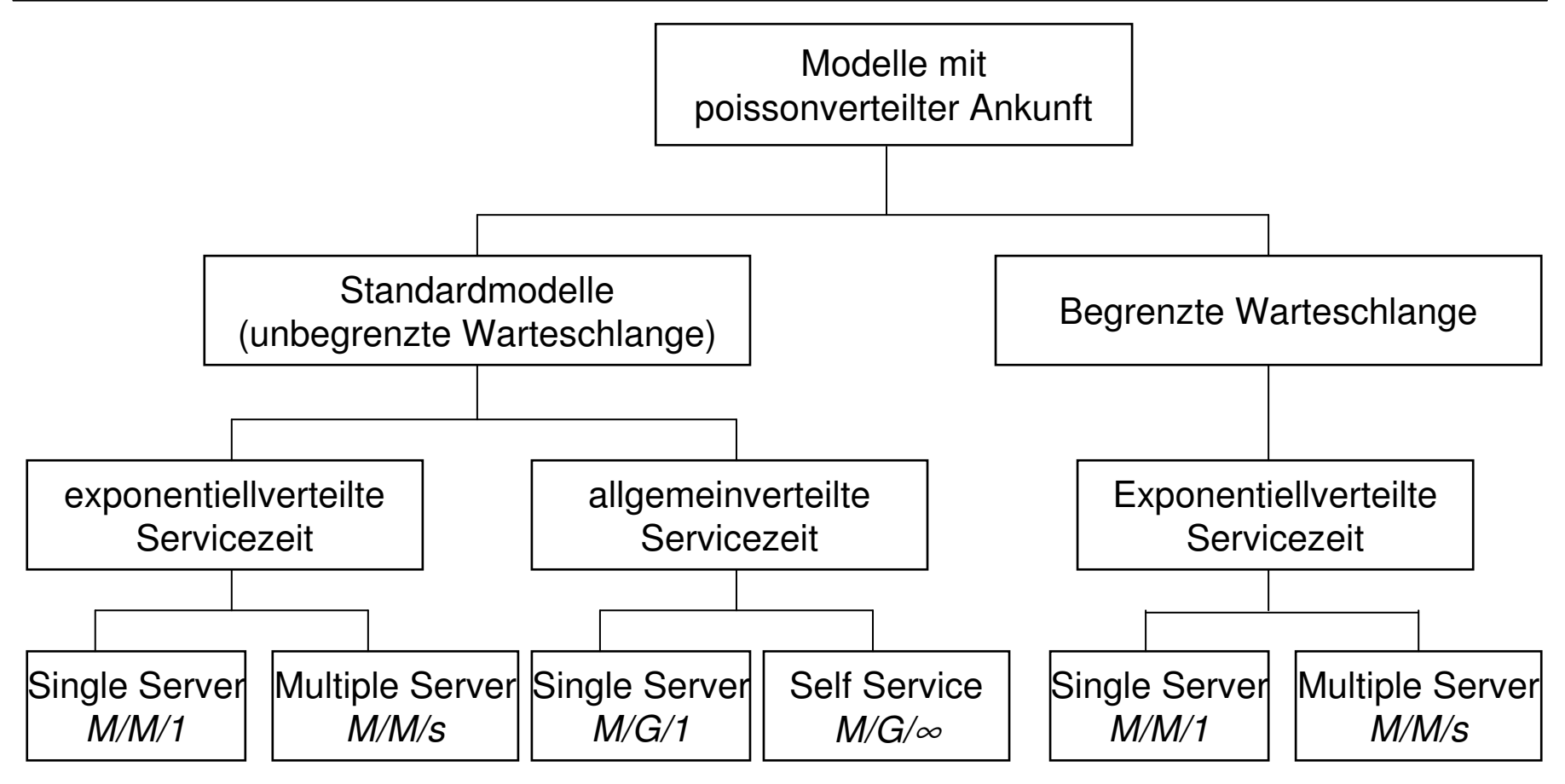

A/B/C Notation: A beschreibt die Verteilung der Zeitabstände zwischen 2 Ankünften, B beschreibt die Verteilung der Servicezeit und *s* (oder *c*) die Anzahl der Server.

M beschreibt die Exponentialverteilung, G irgendeine allgemeine Verteilung (z.B.<br>Nermelverteilung, Gleichverteilung, etc.)

Normalverteilung, Gleichverteilung, etc.)

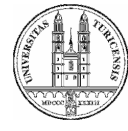

#### **M/M/1**

Durchschnittliche Anzahl von Kunden im System:

$$
L s = \frac{\lambda}{\mu - \lambda}
$$

Durchschnittliche Länge der Warteschlange:

$$
Lq = \frac{\rho \lambda}{\mu - \lambda}
$$

Durchschnittliche Verweildauer im System:

Durchschnittliche Verweildauer in der Warteschlange:

$$
Ws=\frac{1}{\mu-\lambda}
$$

$$
Wq=\frac{\rho}{\mu-\lambda}
$$

# **Wie ändert sich die Länge der Warteschlange, wenn** <sup>ρ</sup> <sup>→</sup> **0?**

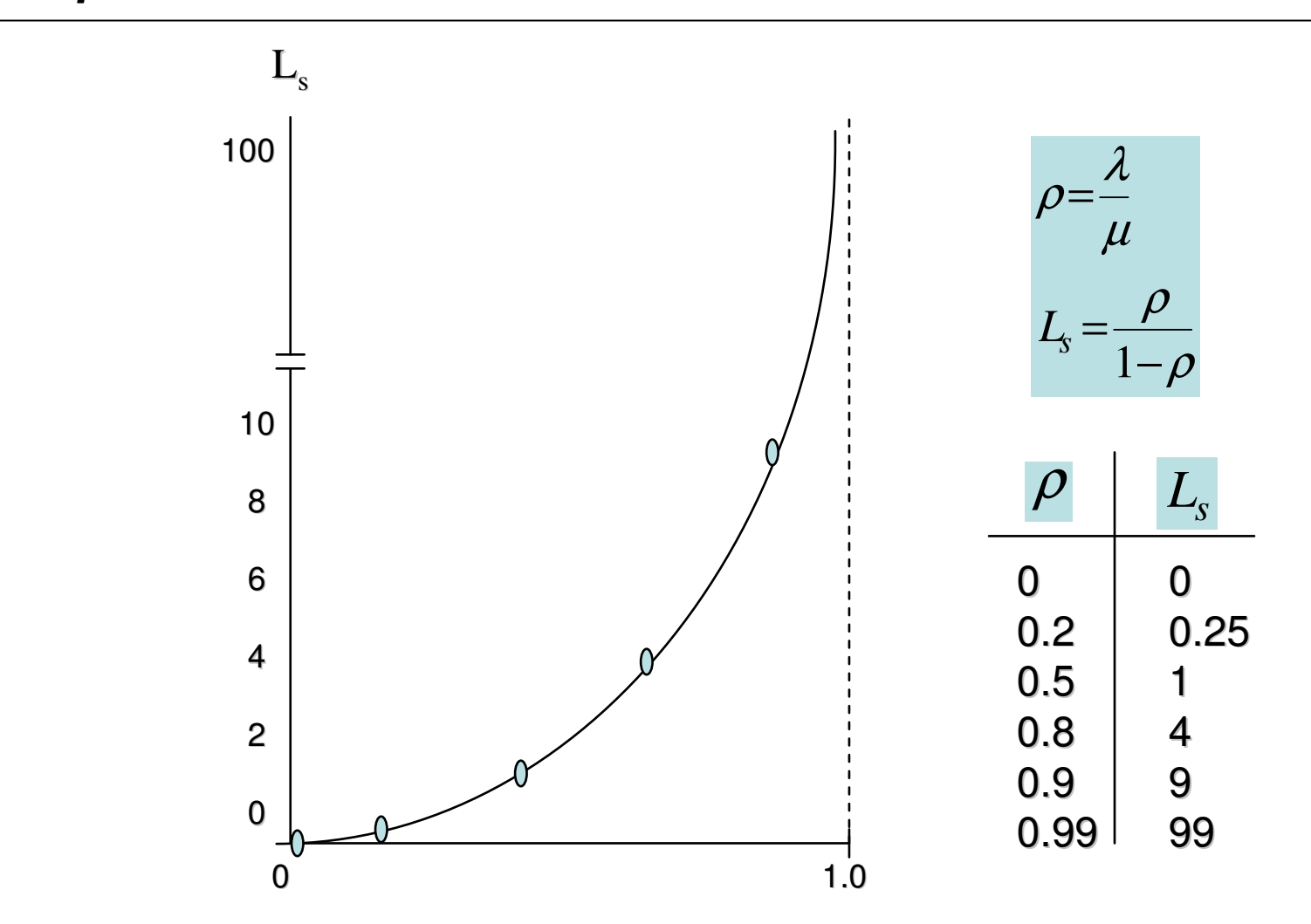

# **Beispiel 1: Eisverkäufer**

- $\bullet$ Pro Stunde kommen durchschnittlich 80 Kunden.
- •Der Verkäufer benötigt je Kunde durchschnittlich 30 Sekunden.
- $\bullet$ Ankunftsrate der Kunden ist poissonverteilt.
- $\bullet$ Servicerate ist poissonverteilt.

#### **Fragen zum Eisverkäufer-Beispiel**

- 1. Wie hoch ist der durchschnittliche Auslastungsgrad des Eisverkäufers?
- 2. Wie lang ist die durchschnittliche Warteschlange vor dem Eisverkäufer?
- 3. Wie viele Kunden befinden sich durchschnittlich im "System" (Warteschlange + Bedienung)?
- 4. Wie lange verweilt ein Kunde durchschnittlich in der Warteschlange (durchschnittliche Wartezeit)?
- 5. Wie lange verweilt ein Kunde durchschnittlich im "System" (durchschnittliche Verweilzeit)?

# **Eisverkäufer-Beispiel**

1. Durchschnittlicher Auslastungsgrad des Eisverkäufers

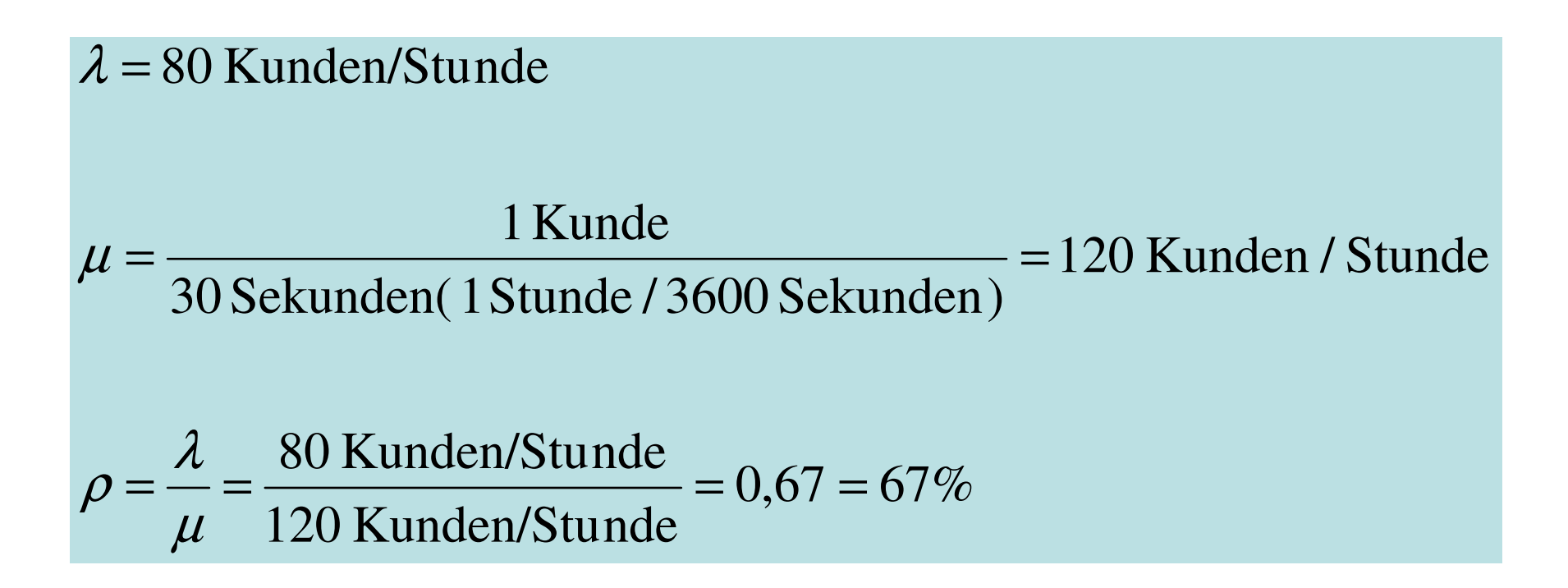

2. Durchschnittliche Länge der Warteschlange

$$
Lq = \frac{\lambda^2}{\mu(\mu - \lambda)} = \frac{80^2}{120(120 - 80)} = 1,33
$$

3. Durchschnittliche Anzahl der Kunden im System

$$
Ls = \frac{\lambda}{\mu - \lambda} = \frac{80}{120 - 80} = 2
$$

#### **Eisverkäufer-Beispiel**

4. Durchschnittliche Wartezeit

$$
Wq = \frac{\lambda}{\mu(\mu - \lambda)} = \frac{80}{120(120 - 80)} = \frac{1}{60}
$$
Stunde = 1 Minute

5. Durchschnittliche Verweilzeit

$$
Ws = \frac{1}{\mu - \lambda} = \frac{1}{120 - 80} = \frac{1}{40}
$$
Stunde = 1,5 Minuten

# **M/M/1-Modell mit begrenzter Warteschlange**

- $\bullet$  Eisverkäuferbeispiel:
	- Eisverkäufer möchte einen McIce Drive in Kiosk betreiben.
	- Wie viele Autos müssen in der Drive-in-Schlange mindestens Platz haben, damit mit weniger als 10%iger Wahrscheinlichkeit keine Autos auf der Strasse warten müssen?
	- Ansonsten wie zuvor

- Lösung: 
$$
P(n \ge k) = \rho^k
$$
  $P(n \ge 5) = \rho^5 = 0.13$ 

$$
P(n \geq 6) = \rho^6 = 0.09
$$

#### **M/G/1-Modell**

1. Für Exponentialverteilung gilt:

$$
Lq = \frac{\rho^2 + \lambda^2 \sigma^2}{2(1-\rho)}
$$

1

 $\Rightarrow$ 

$$
= \frac{1}{\mu^2} \quad \implies \quad Iq = \frac{\rho^2 + \lambda^2/\mu^2}{2(1-\rho)} = \frac{2\rho^2}{2(1-\rho)} = \frac{\rho^2}{(1-\rho)}
$$

- 2. Bei konstanter Servicezeit gilt:  $\sigma^2 = 0$  =>  $L_q = \frac{\rho^2}{2(1-\rho)}$ =>
- 3. Hieraus folgt, dass die durchschnittliche Länge der Warteschlange  $(L_q)$ jeweils zur Hälfte durch die Varianz der Ankünfte sowie die Varianz der Servicezeit erklärt wird.

 $\mu$ 

 $\sim$  2

2

# **Standard-M/M/s-Modell**

• Voraussetzungen:

**Outputs:**

- Wie bei Standard M/M/1-Modell (u.a. eine unbegrenzte Warteschlange und FCFS)
- Servicerate der Server ist unabhängig und identisch verteilt
- $-$  λ < sμ bzw.  $\lambda/\mu = \rho < s$

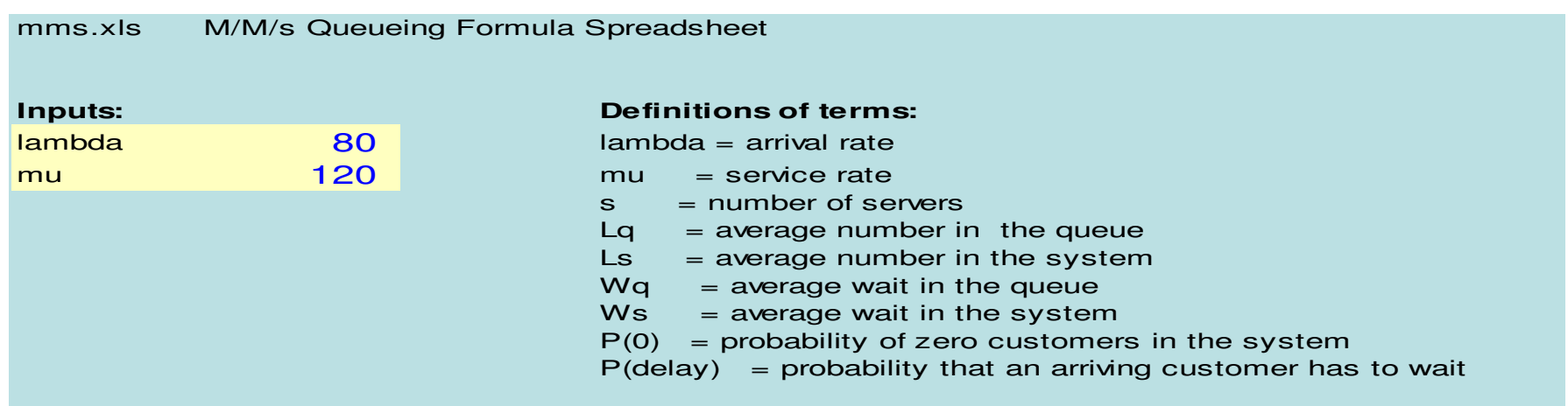

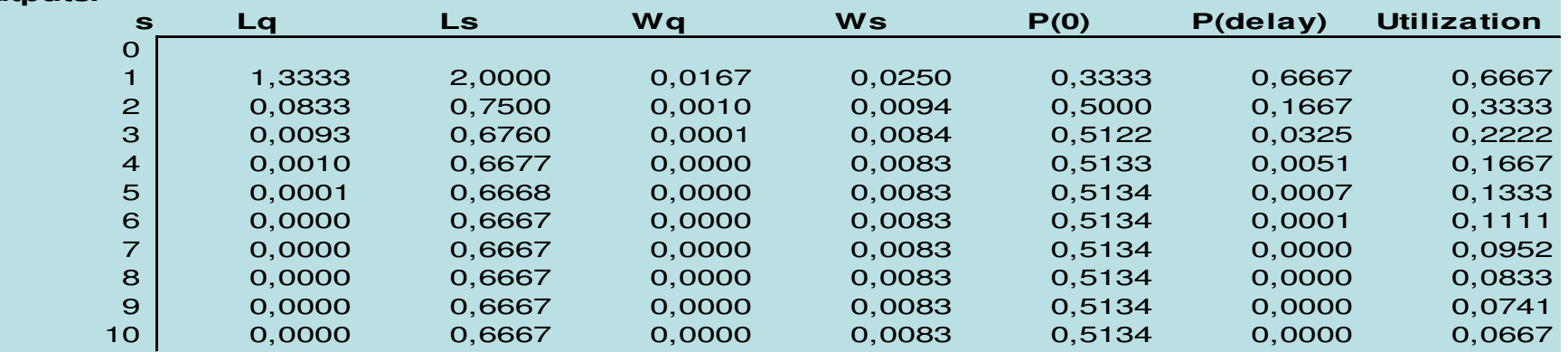

#### **Beispiel: Fahrkartenautomat**

- $\bullet$ Pro Stunde kommen durchschnittlich 20 Kunden
- $\bullet$  Servicemanager hat die Wahl zwischen
	- Einem modernen Hochleistungsautomat (bedient durchschnittlich 2 Kunden pro Minute)
	- Zwei alten Automaten (bedienen jeweils durchschnittlich 1 Kundenpro Minute)

#### **Fahrkartenbeispiel: 1 Hochleistungsautomat**

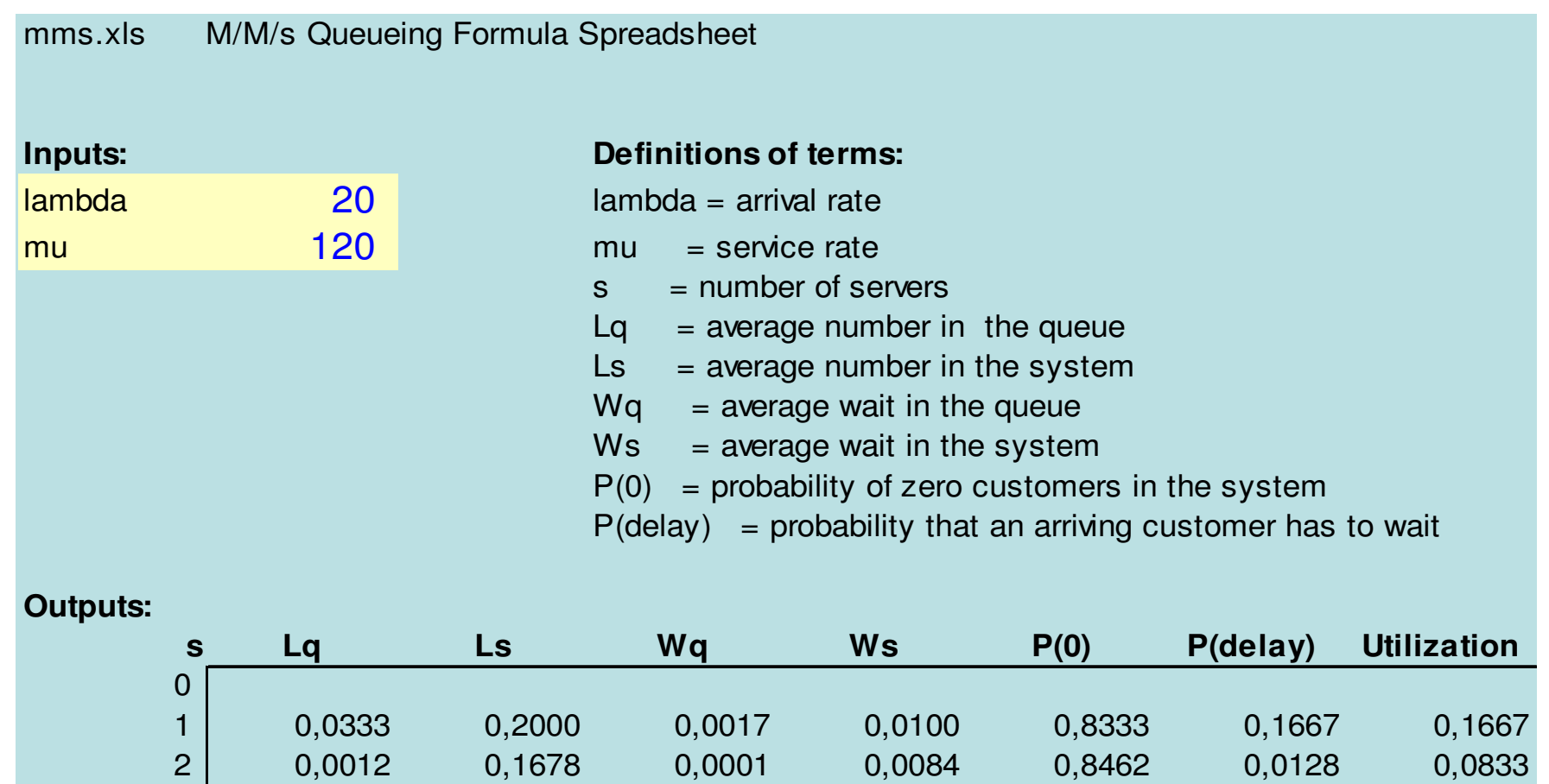

#### **Fahrkartenbeispiel: 2 Altautomaten**

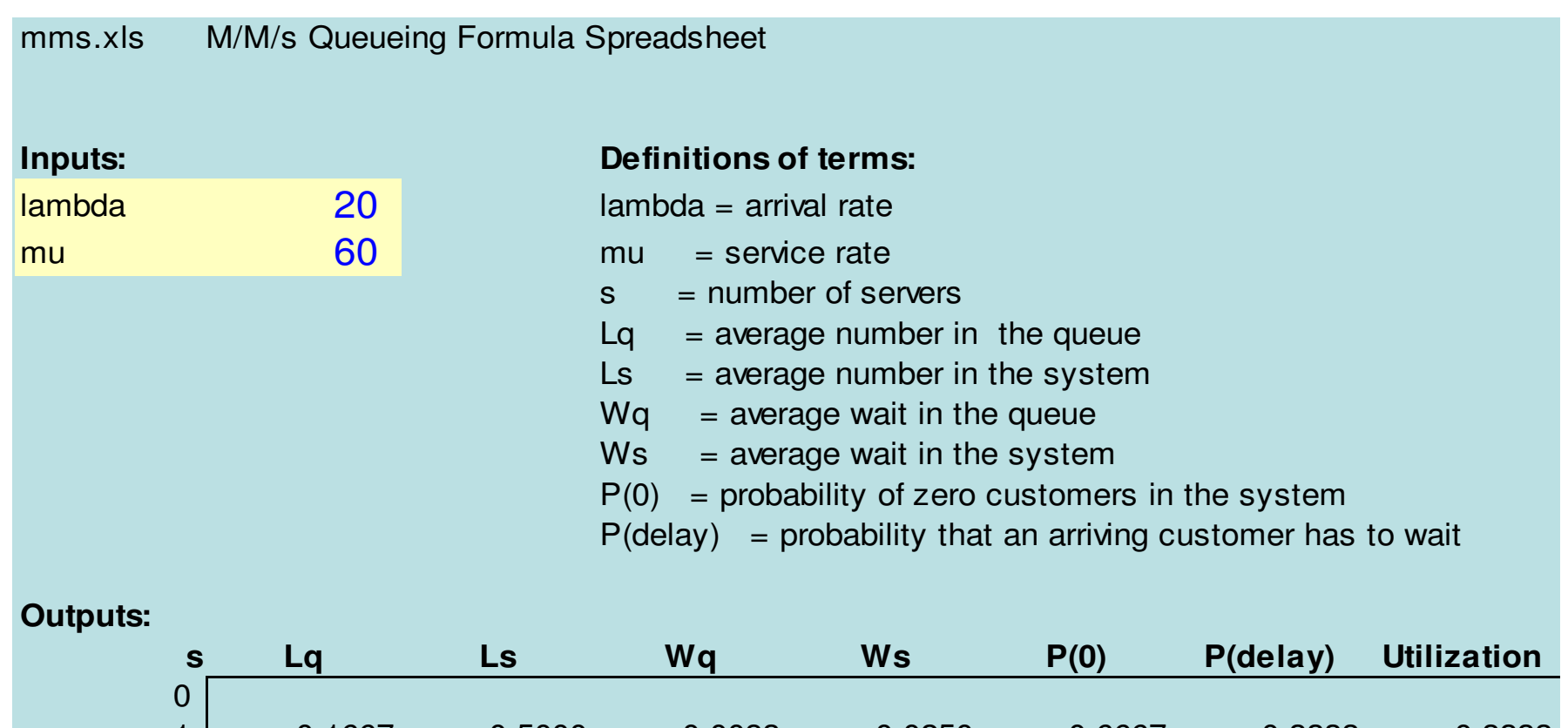

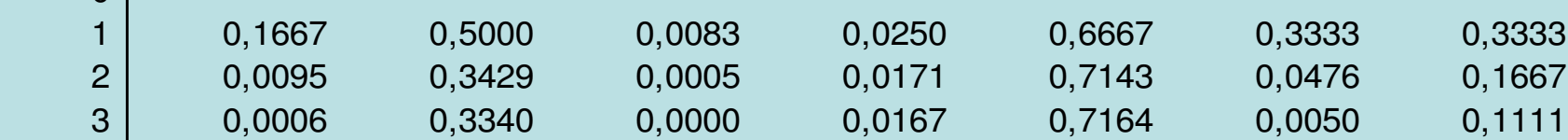

#### **Trade-offs**

•**2 Altautomaten**

> $Lq = 0.0095$  $\text{Ls} = 0.3429$  $Wq = 0.0005$  $Ws = 0.0171$  $P(0) = 71%$  P(Delay) = 4.8%Auslastungsgrad = 16.7%

•**1 Hochleistungsautomat**

> $Lq = 0.0333$  $\text{Ls} = 0.2$  $Wq = 0.0017$  $Ws = 0.01$  $P(0) = 83%$  P(Delay) = 16.7%Auslastungsgrad = 16.7%

#### **Server-Pooling**

- •Prinzip: Eine statt mehrere Warteschlangen
- •Bessere Auslastung der Server
- •Beispiele: Postschalter, Sekretärinnenpool
- $\bullet$ Nachteil: "Lange" Warteschlange schreckt evtl. Kunden ab
- $\bullet$  Trade off zwischen Transport- und Wartekosten bei Pooling über mehrere Standorte (1 zentraler Serverpool vs. mehrere dezentraleServer)

#### **M/M/s-Modell mit begrenzter Warteschlange**

- •Analog zu M/M/1-Modell mit begrenzter Warteschlange
- $\bullet$ N = Maximale Kundenzahl im System > s
- $\bullet$  Neu ankommender Kunde wird zurückgewiesen, wenn mehr als N-s Kunden warten oder mehr als N Kunden im System sind
- •Sonderfall: N - s = 0 (Keine Wartemöglichkeit)
- $\bullet$ Beispiel: Parkplatz (jeder Parkplatz ist ein Server)

#### **M/G/**∞**-Modell**

- $\bullet$  Bei diesem Modell muss kein Kunde warten, da es unendliche viele Server gibt
- $\bullet$ Beispiel: Selbstbedienung
- Die Anzahl der Kunden im System ist poissonverteilt gemäß•

 $\bullet$ Es gilt

$$
P_n=\frac{e^{-\rho}}{n!}\rho^n
$$

$$
Ls = \rho
$$

- • Supermärkte können als 2 sukzessive Warteschlangensysteme modelliert werden
- $\bullet$ System 1: Selbstbedienung im Laden (M/G/ ∞)
- $\bullet$ System 2: Kasse (falls eine Schlange mit mehreren Kassen: M/M/s)

#### **Kostenminimierung**

Gesamtkosten pro Stunde = Wartekosten pro Stunde + Servicekosten pro **Stunde** 

$$
TC = C_w \lambda W_s + C_s C = C_w L_s + C_s C
$$

 $\mathsf{C}_{\mathsf{w}}$  $\lambda$  = durchschnittliche Ankunftsrate  $_{_{\mathsf{w}}}$  = Opportunitätskosten/Stunde eines Kunden  $W_{\rm s}$  = durchschnittliche Verweilzeit im System  $\mathsf{C}_\mathrm{s}$  = Serverkosten/Stunde C = Serverzahl

Achtung: Gilt nur für Systeme mit C >  $\rho = \lambda/\mu$ 

#### **Beispiel: Workstation Miete**

- $\bullet$  Ein Ingenieurbüro plant Workstations für die Durchführung von Statikanalysen anzumieten
- • Durchschnittlich werden pro Stunde 8 Statikanalysen durchgeführt (poissonverteilt)
- $\bullet$  Eine Statikanalyse dauert durchschnittlich 15 Minuten (exponentialverteilt)
- •Die Mietkosten betragen je Workstation 10€/h
- $\bullet$ Der Stundenlohn eines Ingenieurs beträgt 30€/h

#### **Workstation-Beispiel**

Berechnung: M/M/s-Modell mit  $p = 8/4 = 2$ 

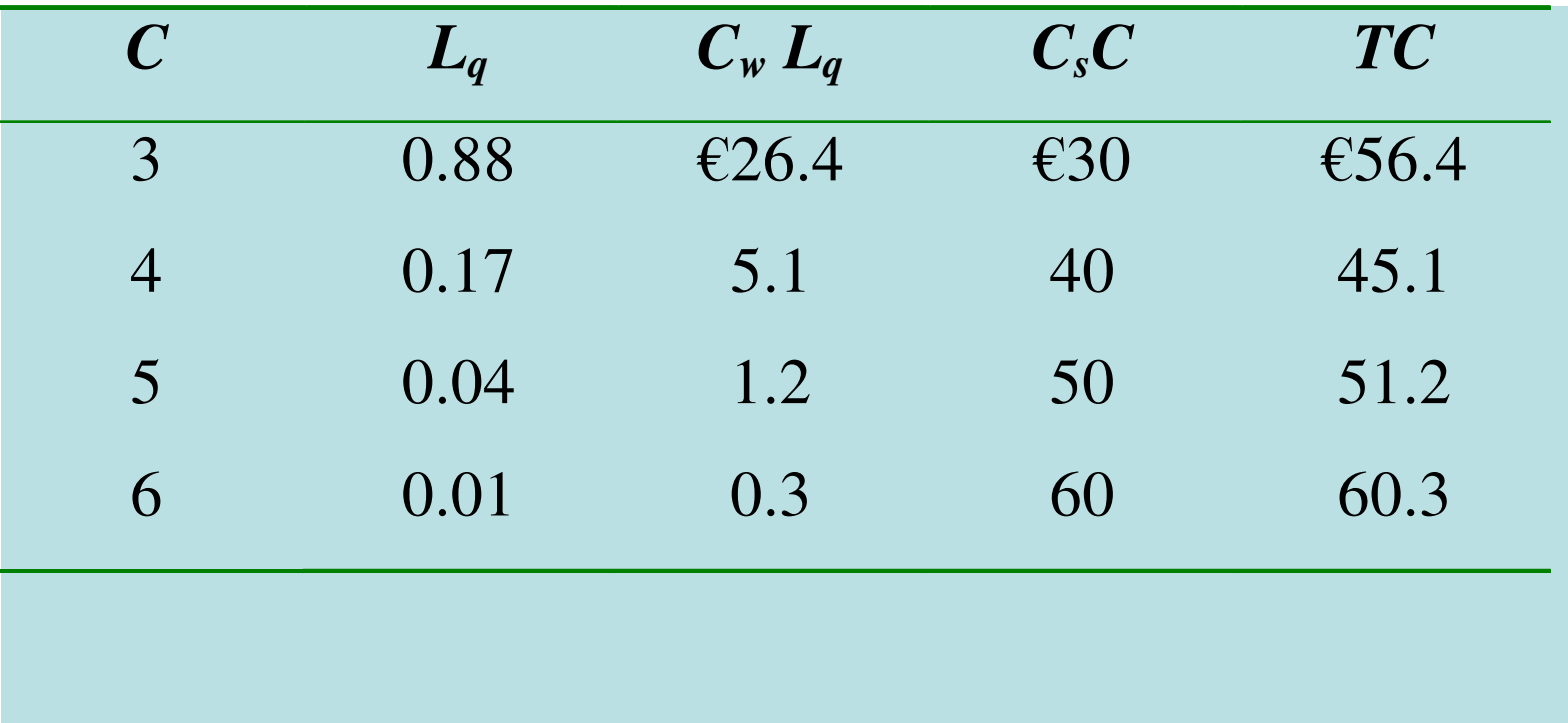

Achtung: Hier wird mit Lq anstatt Ls gerechnet, da die Ingenieure an der Workstation bereits produktiv sind!